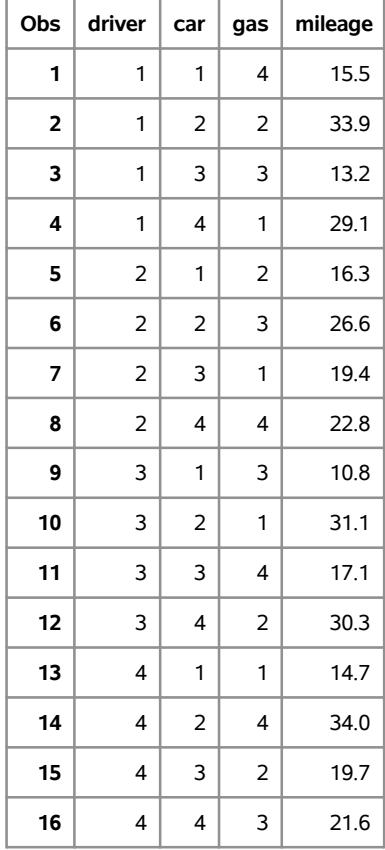

#### **The GLM Procedure**

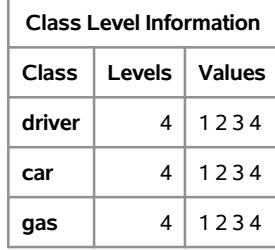

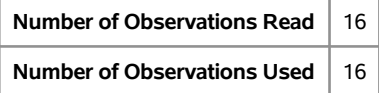

#### **The GLM Procedure**

#### **Dependent Variable: mileage**

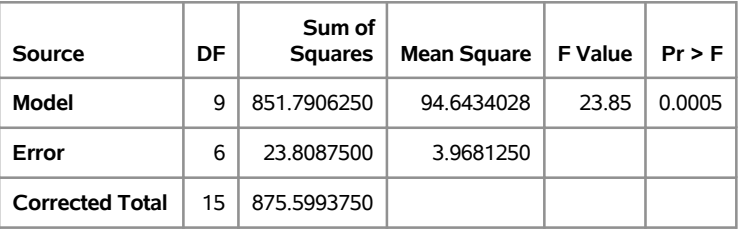

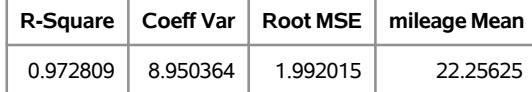

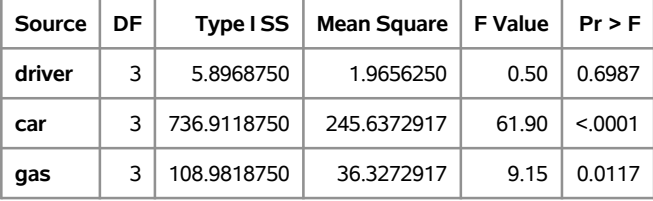

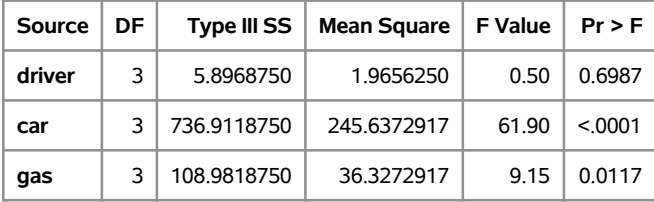

**The GLM Procedure Least Squares Means Adjustment for Multiple Comparisons: Tukey**

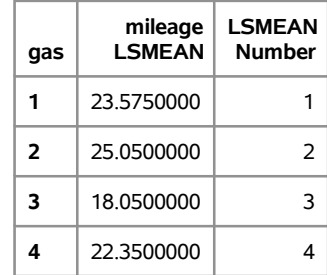

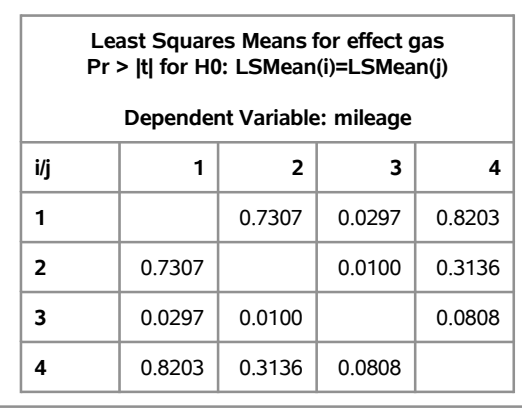

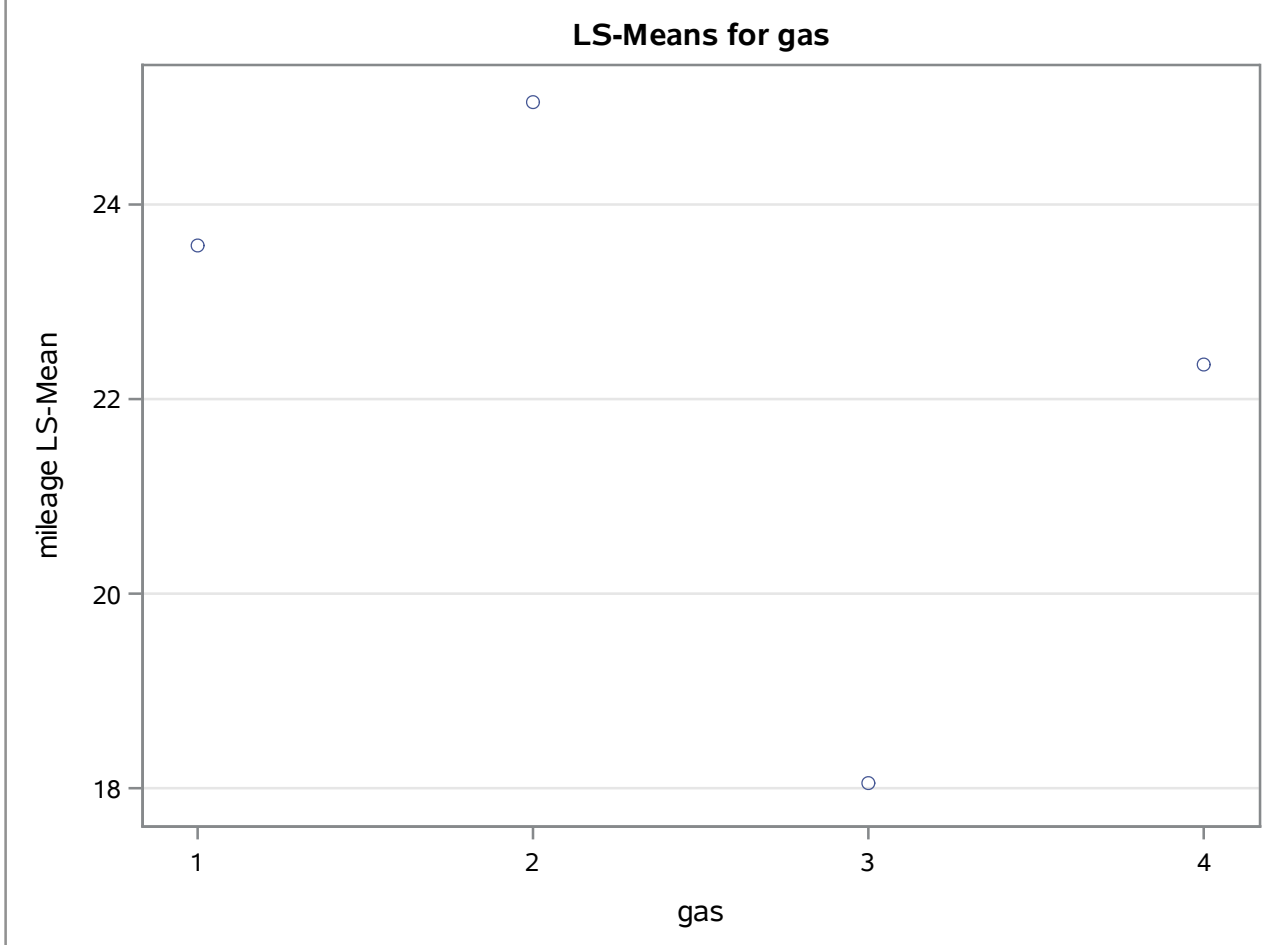

**The GLM Procedure Least Squares Means Adjustment for Multiple Comparisons: Tukey**

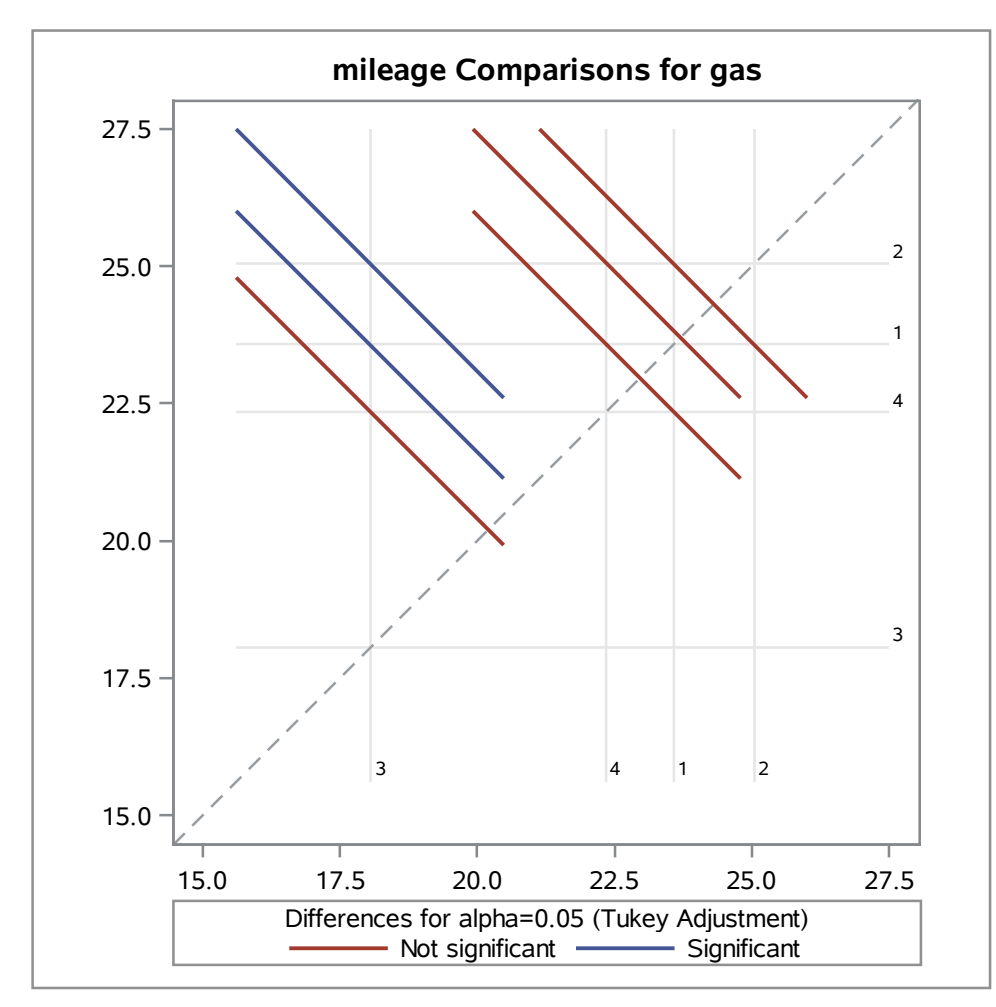

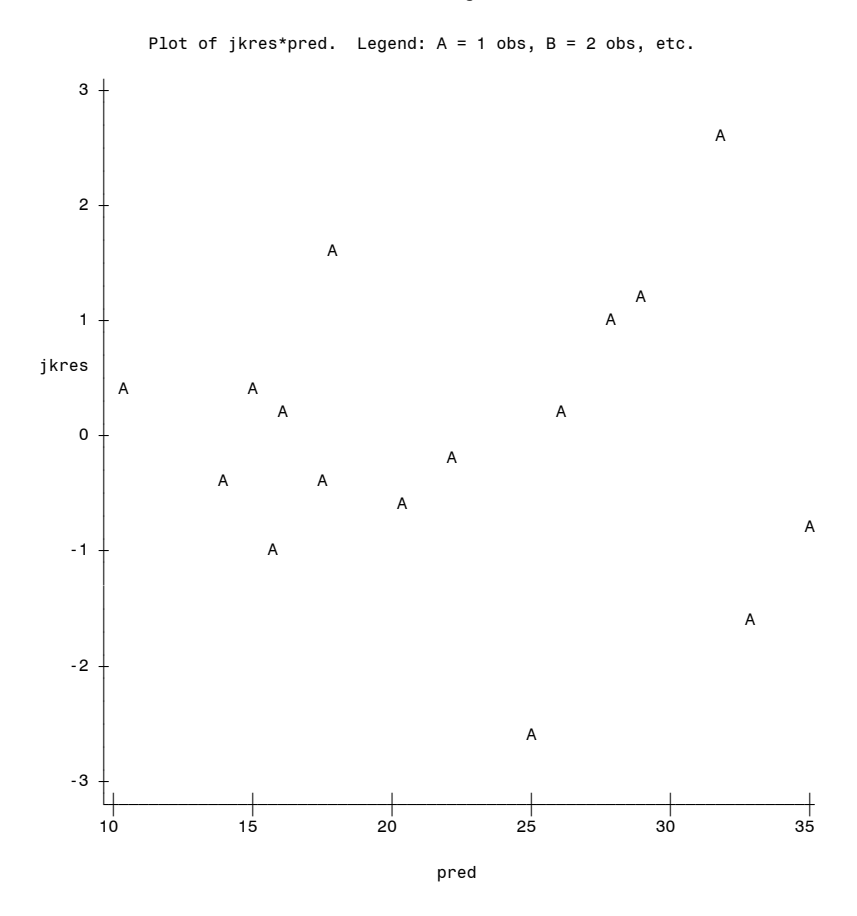

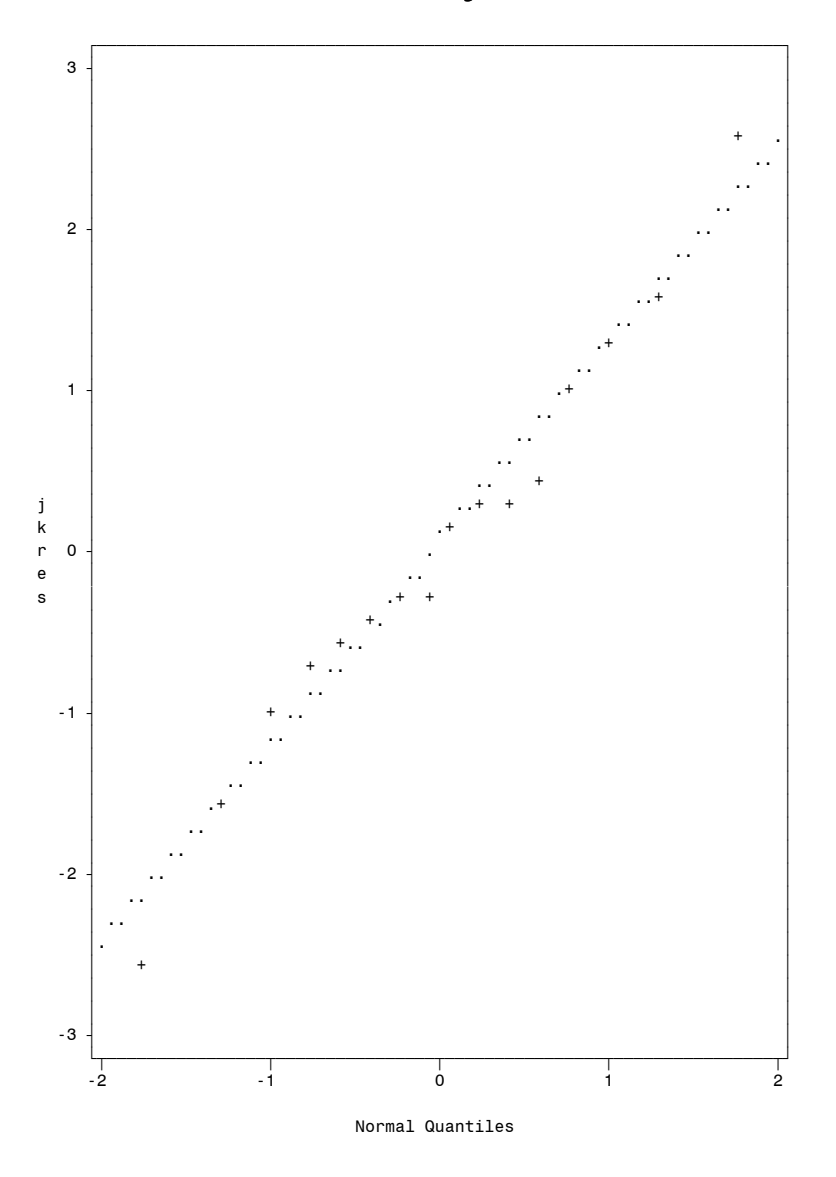

Normal Line: ... Mu=0.0078, Sigma=1.2484